# **PAck***formation* **entreprises de moins de 50 salariés**

# **powerpoint - Les bases**

# **Bureautique**

# **Programme :**

#### **Les notions de base**

- <sup>n</sup> Qu'est-ce qu'une présentation
- <sup>n</sup> Quelles sont les idées, les informations à faire passer ?
- <sup>n</sup> Présentation du plan de la présentation Terminologie
- <sup>n</sup> Règles de disposition et d'organisation des diapositives

#### **Présentation du logiciel**

- Présentation du logiciel
- <sup>n</sup> Les différents éléments de l'écran
- <sup>n</sup> Présentation des modèles prédéfinis

#### **Manipuler le texte**

- <sup>n</sup> Utilisation du mode plan pour réaliser la saisie de texte et insérer les diapositives - correction, déplacement
- <sup>n</sup> Mise en forme des paragraphes de texte : style, police, taille, interlignage, retraits, tabulations

#### **Manipuler les diapositives**

- <sup>n</sup> Les modes d'affichage
- Ajout, déplacement, copie et suppression
- **n** Organiser les diapositives en sections
- <sup>n</sup> Changer la disposition, rétablir la présentation

#### **Manipuler divers objets (images, graphiques…)**

- $\blacksquare$  Manipulation des images : insertion, position, taille, cadrage, filigrane…
- <sup>n</sup> Manipulation des Smart Arts (ex : organigramme) : insertion, ajout d'éléments, mise en forme, taille …
- <sup>n</sup> Manipulation des zones prédéfinis des diapositives
- Manipulation des formes prédéfinies (Rectangle, bulles...)  $\blacksquare$  Manipulation des graphiques, importation de graphique
- à partir d'une feuille Excel
- <sup>n</sup> Manipulation de tableau, importation de tableau à partir d'une feuille Excel

#### **Les fonctions communes à tous les éléments**

- <sup>n</sup> Organisation des objets : gestion des plans, des alignements, des rotations
- Grouper/dissocier Remplissages et contours ...

#### **Utiliser les masques et les dispositions**

- <sup>n</sup> Intérêts, rôle et intérêts des masques et des dispositions
- $\blacksquare$  Manipulation du masque des diapositives et de ses dispositions : Modification, mise ne forme, ajout d'éléments…

#### **Imprimer les diapositives, le diaporama**

<sup>n</sup> Impression des diapositives en couleur ou noir et blanc

#### **Finaliser le diaporama**

- $\blacksquare$  Mise en place d'effets de transition pour les diapositives
- <sup>n</sup> Création d'animations
- <sup>n</sup> Format d'enregistrement

#### **Projeter son diaporama**

<sup>n</sup> Utiliser les fonctions de présentations

## **Durée :** 2 jours

## **Objectif(s) :**

Réaliser rapidement des présentations soignées, faites de manière professionnelle, permettant de les mettre à jour facilement.

**Lieu : Dijon**

# **Organisme de formation :**

**BCI Formation -** Tél. 03 80 46 99 71

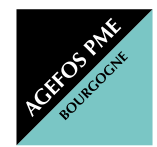

#### **AGEFOS PME Bourgogne**

5, rue Louis de Broglie - BP 56623 - 21066 DIJON Cedex E-mail : tpe-b@agefos-pme.com www.agefos-pme-bourgogne.com  $\mathsf{C}_0$  820 42 00 51 **Fax 03 80 78 94 82**

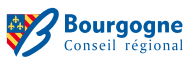

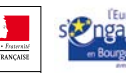

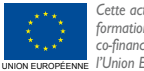